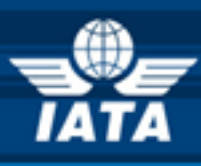

# **BSPlink AIRLINE & GDS NEWS**

**Welcome to the October 2015 Newsletter!**

## **In this edition:**

- **System Enhancements for IATA Communications**
- **ADM Vision Enhancements ------------------------------------------------------------**

## **REMINDER / UPDATE**

- **HOMU sFTP Global Accounts Improvement**
- **Document Query – Enhanced Query Duration ------------------------------------------------------------**
- **DISH 22.0**
- **Implement EDIS as a New Reporting System**
- **Enhancements to the Post-Billing Dispute Process**
- **Security update – 1 st December 2015 - Internet Browsers**
- **WEBlink Validation Control Update for RFND Transactions**

## **------------------------------------------------------------ GDS**

- **DISH 22.0**
- **Security update – 1st December 2015 - Internet Browsers**

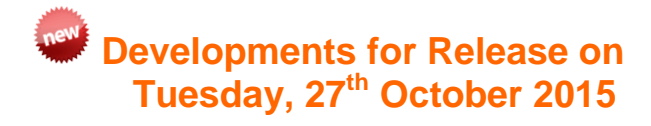

## **System Enhancements for IATA Communications**

A new alert called "IATA Communications" will be added to the "Email Alert Maintenance" option for all agents and airlines. Via this option, airlines and agents will be able to configure the email account(s) which will be notified when a new IATA communication file is available. Also, the number of unread IATA communications will be displayed in the top left hand corner of the Welcome page for these users.

### **ADM Vision Enhancements**

- 1. A new option will be added to the 'ADM Parameters' menu for the ADM Vision users, which will permit the inclusion of the post-billing disputed transactions in the 'eh' files.
- 2. A new button called "Related Documents" will be added to the results of the "ADM Query" option. When clicked, it will display the documents related to the ADM, where each number is a link that takes the user to the corresponding detailed facsimile. The link will also be present in the ADM form with the same behaviour**.**

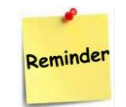

## **HOMU sFTP Global Accounts Improvement**

Upon request, the Global sFTP accounts of HOMUs (Head Office Main Users) can be configured to receive a copy of selected files received by their LOMUs in the corresponding environments.

**IATA Customer Service: [www.iata.org/cs](http://www.iata.org/cs)**

**"Don't be inscribed by circumstances, circumscribe the circumstances"** *[Constance Chuks Friday]*

#### **Enhancements to the Post-Billing Dispute Process**

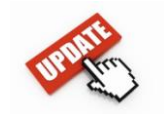

#### **Document Query – Enhanced Query Duration**

Until now, through 'Document Enquiry', users were able to query only those documents which had been reported to BSP*link* within the past 16 months. This option has now been enhanced to allow the query of documents reported up to 24 months previously.

Furthermore, in Accelya centralized environments, the information concerning billed documents will be made available to users the same day it was reported and processed, just as happens in Accelya decentralized environments. Until now, this information was only available to users the day after processing.

Consequently, within a few hours of the reporting of these documents, the airline users will be able to query them through '**Document Enquiry'** or '**Rejected Documents'**, as well as benefitting from updated information through the option '**Statistics/Billing – On-line Billing Analysis**'.

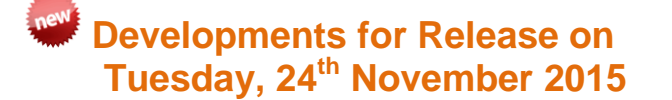

#### **DISH 22.0**

Based on the implementation schedule set by IATA, on 2nd November 2015, the following BSP*link* environments will switch to DISH version 22:

> AR, BM, BO, BS, BZ, CL, CO, CN, CR, DO, EC, GT, HN, HT, JM, KY, NC, NI, PA, PE, PF, PY, SV, TC, TT, UY and VE.

Consequently, all transactions will be reported and files generated in the new format. This applies both to BSP*link* and Weblink systems.

#### **Implement EDIS as a new Reporting System**

A new process will be implemented to accept transactions with the reporting system identifier (RPSI) EDIS. These transactions will be submitted in files with DISH or TCN format, using the same file descriptors as Weblink, but the recipient "NDCLINK" will be used in order to identify EDIS files.

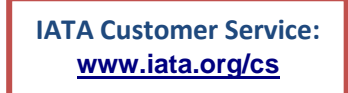

A new field named 'PBD Status' will be added to the ADM queries in BSP*link*, which will show the status of the ADM in the Post Billing Dispute process.

A total amount will be added at the bottom of the Post-Billing Dispute Query page, displaying for period/currency the sum of all Post Billing Disputed ADMs.

A new email alert named 'Post Billing Dispute' will be added to the airlines' menu, to notify users of documents which have been Post Billing Disputed or on the cancellation of a Post Billing Dispute.

A new parameter will be added to the airlines' Basic Configuration menu, in 'ACDM SETTINGS', which will permit the inclusion of Post Billing Disputes as APBD in the 'eh' files.

Furthermore, once an ADM has been Post Billing Disputed, the airline will no longer be able to modify it, unless the agent cancels the dispute before the ADM is sent for processing.

## **Future Developments**

#### **Security Update – 1 st December 2015 - Internet Browsers**

This is to give you advanced notice that BSP*link* will disable the TLS1.0 protocol in all its servers on  $1<sup>st</sup>$  Dec 2015. This measure is being taken to align BSP*link* with PCI DSS requirements and will affect all users.

What do you do? Firstly, check the version of your browser. Google Chrome has the updated protocols enabled by default for versions higher than 30.0, while Mozilla Firefox will have them enabled for versions higher than 27.0.

For Internet Explorer, the version needed for having the protocols enabled by default is 11.0. So, if you have any of the above versions you do not need to take any further action.

However, if your Internet Explorer or Chrome browser version is less than the above you must enable TLS v1.1 and TLS v1.2. But, in order to do so, you must have an Operating System on your PC of Windows 7 as a minimum.

Those users still accessing the application from devices with an Operating System inferior to Windows 7 (such as XP or Vista) will only be able to access BSPlink with Mozilla Firefox.

Please click **[here](https://www.bsplink.iata.org/bsplink14b/entrada/_manuals/BSPlink_Servers_Update_Communication.pdf)** for instructions on how to enable the protocols in IE, Chrome and Firefox.

#### **WEBlink Validation Control Update for RFND Transactions**

The Weblink refund transaction controls "Not an already issued Weblink transaction" and "Not an already issued conjunction ticket" will be removed from the system.

## **GDS Corner**

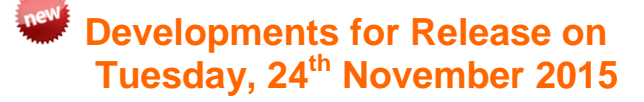

## **DISH 22.0**

Based on the implementation schedule set by IATA, on 2nd November 2015, the following BSP*link* environments will switch to DISH version 22:

> AR, BM, BO, BS, BZ, CL, CO, CN, CR, DO, EC, GT, HN, HT, JM, KY, NC, NI, PA, PE, PF, PY, SV, TC, TT, UY and VE.

Consequently, all transactions will be reported and files generated in the new format. This applies both to BSP*link* and Weblink systems.

## **Future Development**

#### **Security Update – 1 st December 2015 - Internet Browsers**

This is to give you advanced notice that BSP*link* will disable the TLS1.0 protocol in all its servers on  $1<sup>st</sup>$  Dec 2015. This measure is being taken to align BSP*link* with PCI DSS requirements and will affect all users.

What do you do? Firstly, check the version of your browser. Google Chrome has the updated protocols enabled by default for versions higher than 30.0, while Mozilla Firefox will have them enabled for versions higher than 27.0.

For Internet Explorer, the version needed for having the protocols enabled by default is 11.0. So, if you have any of the above versions you do not need to take any further action.

However, if your Internet Explorer or Chrome browser version is less than the above you must enable TLS v1.1 and TLS v1.2. But, in order to do so, you must have an Operating System on your PC of Windows 7 as a minimum.

Those users still accessing the application from devices with an Operating System inferior to Windows 7 (such as XP or Vista) will only be able to access BSPlink with Mozilla Firefox.

Please click **[here](https://www.bsplink.iata.org/bsplink14b/entrada/_manuals/BSPlink_Servers_Update_Communication.pdf)** for instructions on how to enable the protocols in IE, Chrome and Firefox.